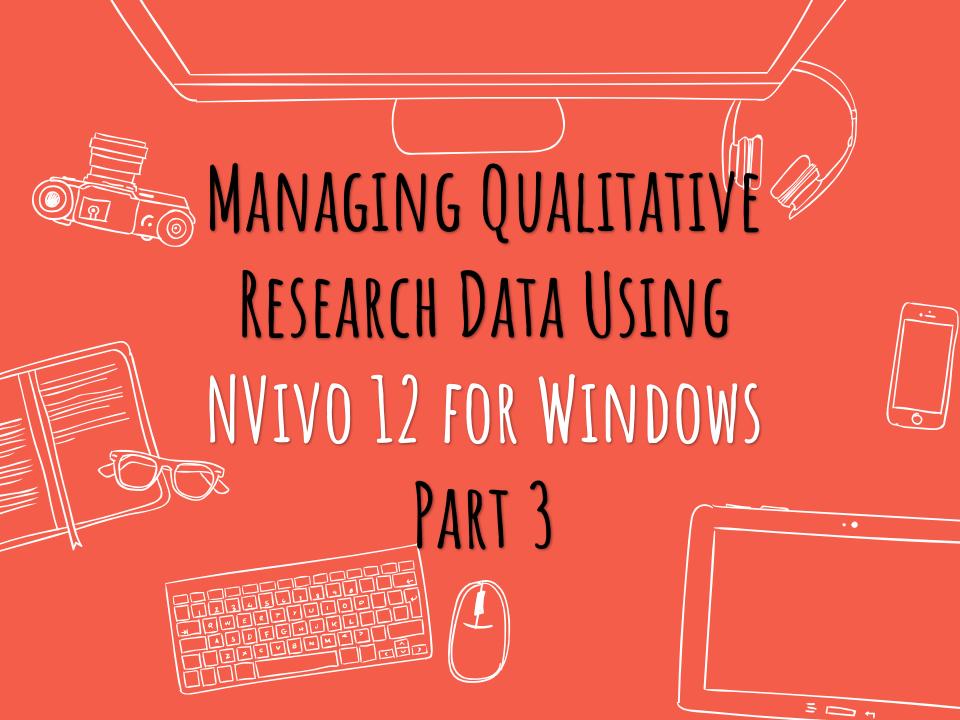

# AGENDA

| Part 1 | 1. Overview                               |
|--------|-------------------------------------------|
|        | 2. Import bibliographic data from EndNote |
|        | Exercise and Break                        |
| Part 2 | 3. Import interview transcripts           |
|        | 4. Import survey data                     |
|        | 5. Import image, audio and video files    |
|        | Exercise and Break                        |
| Part 3 | 6. Coding Queries                         |
|        | Exercise and Break                        |
| Part 4 | 7. Reporting                              |
|        | 8. Work as a team                         |
|        |                                           |

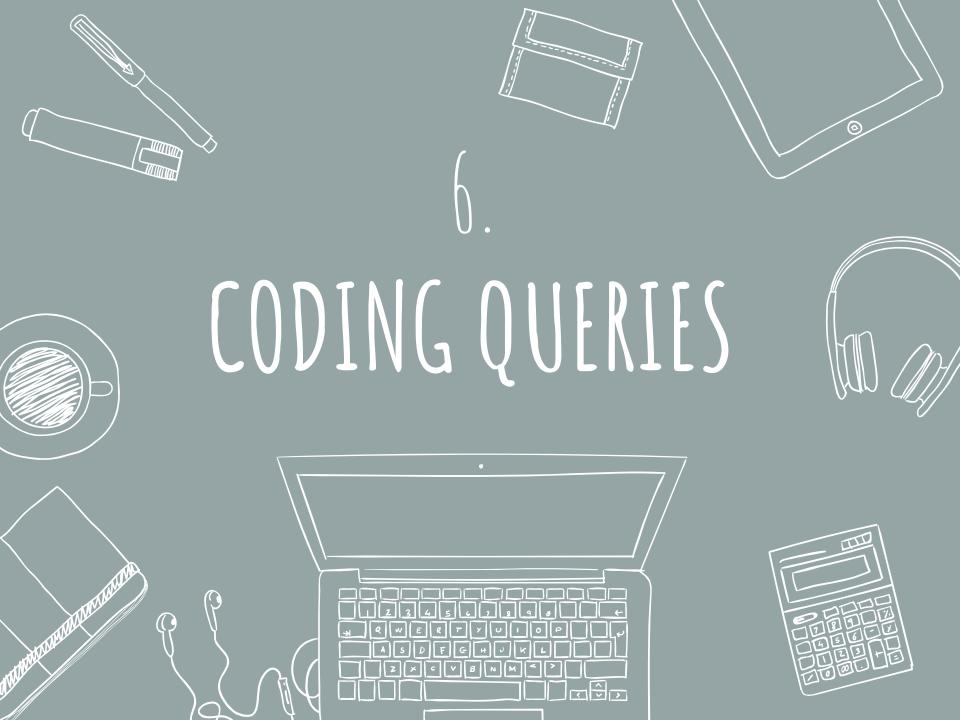

⊕

## NVivo 12 Pro

### **Recent Projects**

#### EndNoteImport

C:\Users\libtss\Documents\EndNoteImport.nvp

#### **EndNoteImport**

C:\Users\libtss\Documents\EndNoteImportYoutube.nvp

#### EndNote9b

C:\Users\libtss\Documents\EndNote9b.nvp

#### EndNote11

C:\Users\libtss\Documents\EndNote11.nvp

#### **Environmental Change Down East**

C:\Users\libtss\Documents\Sample Project (7).nvp

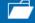

Open Other Project

#### New

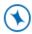

#### **Blank Project**

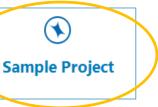

#### Learn and Connect

#### Research Ready

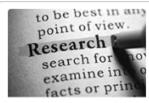

Get your research ready for NVivo

#### Getting Started

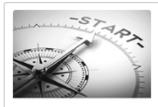

NVivo quick steps tutorial

#### Customer Success Center

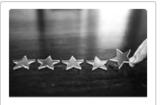

Courses, resources & support

#### **Customer Training**

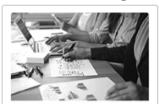

Deepen your learning with online courses & workshops

#### NVivo Transcription

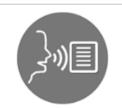

Your automated transcription assistant - quick, easy, precise.

#### Request a feature

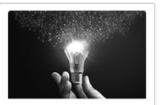

Request and vote for new NVivo features

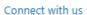

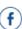

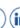

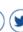

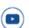

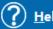

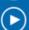

**Tutorials** 

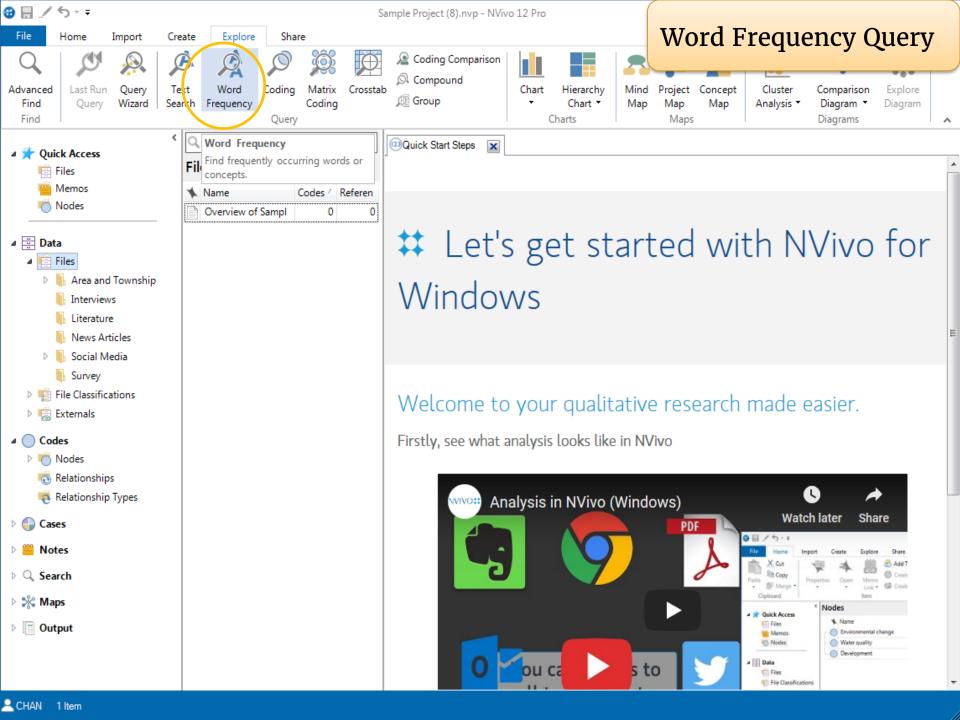

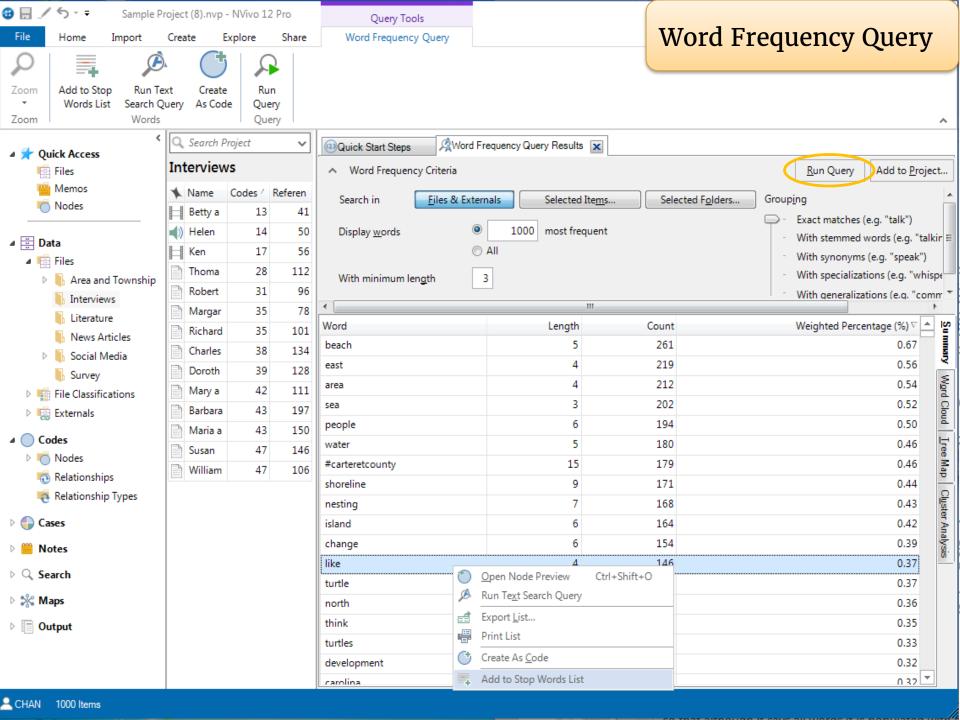

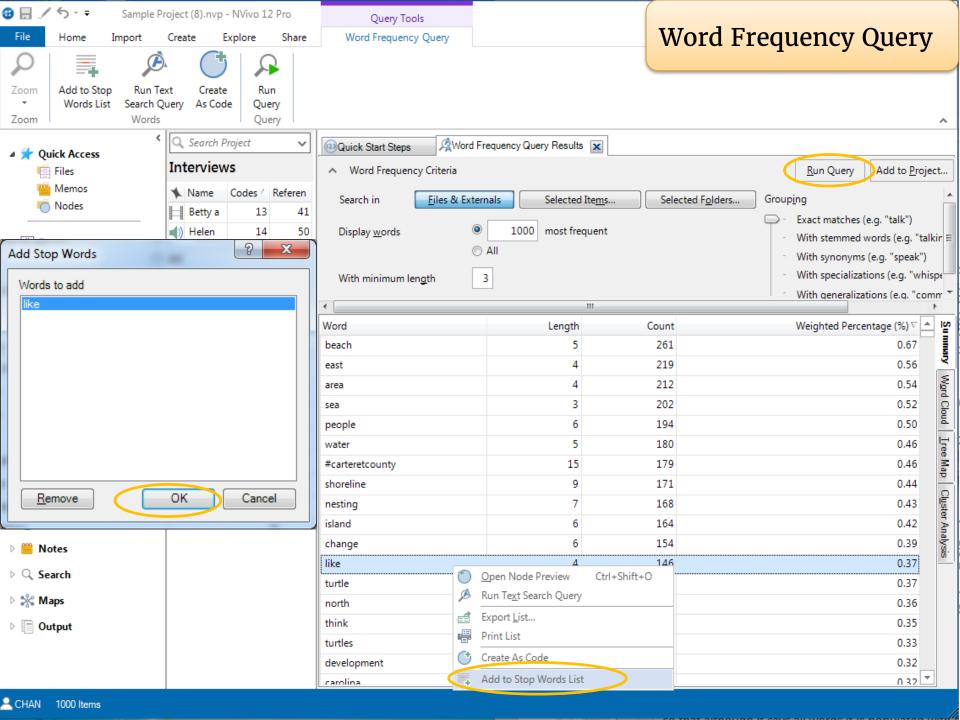

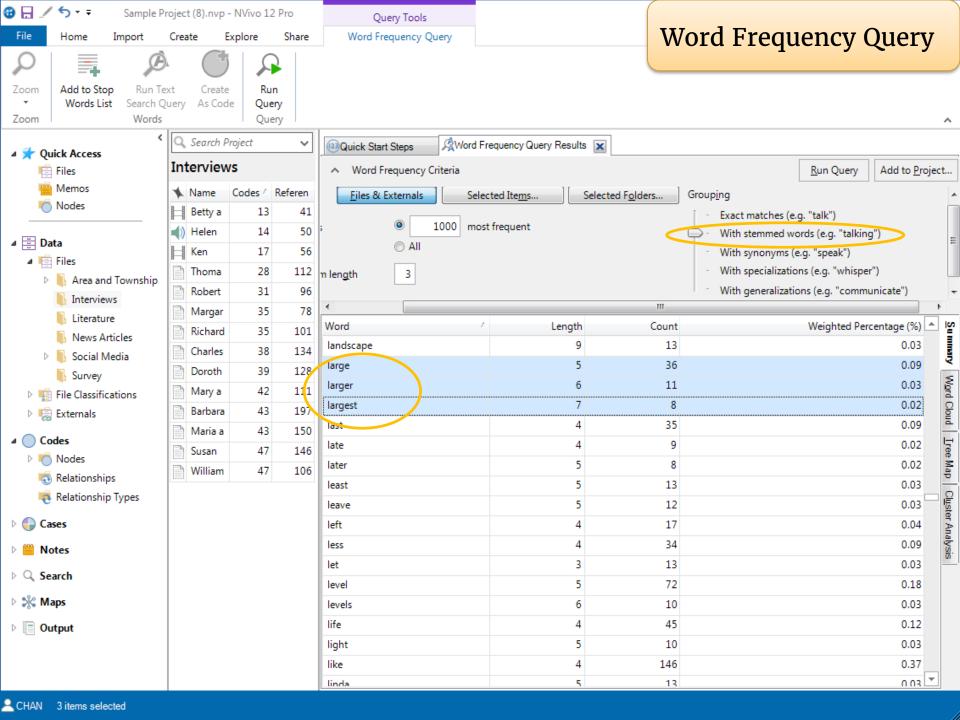

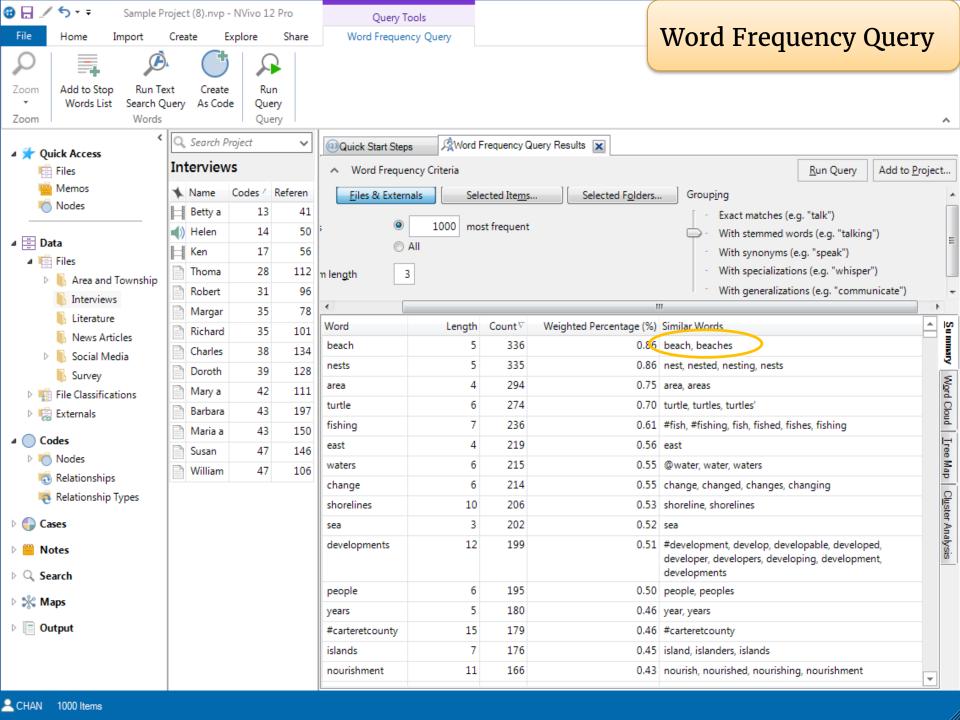

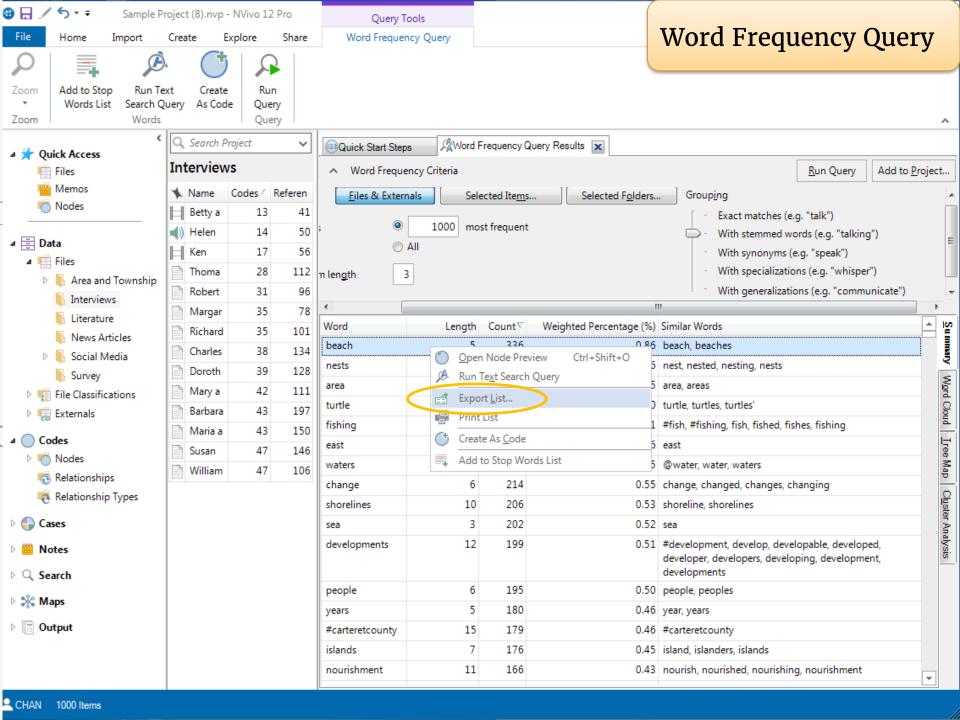

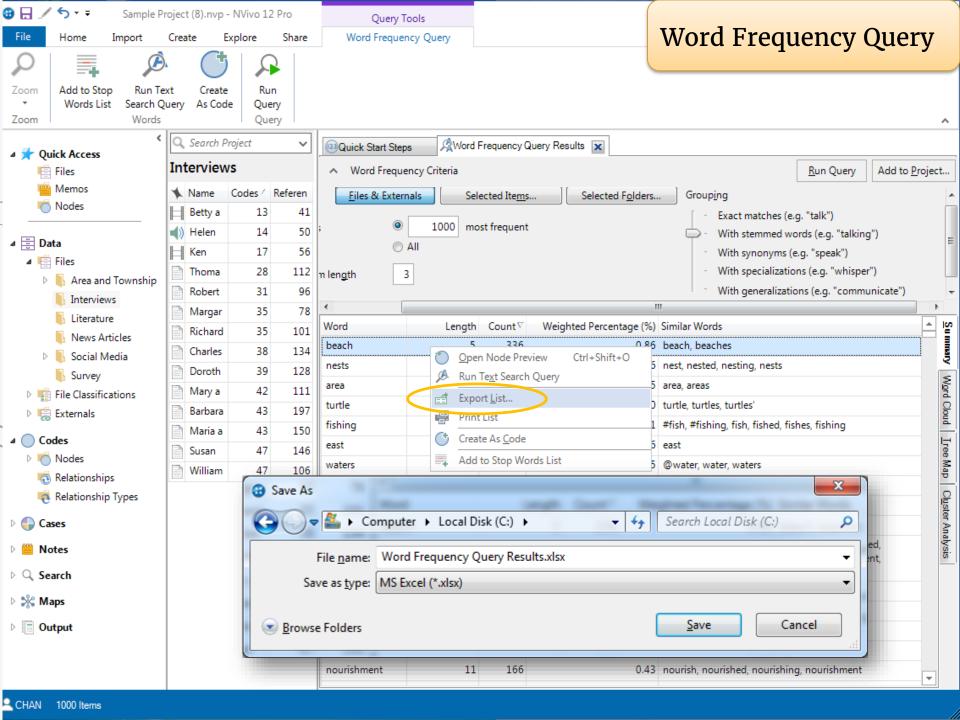

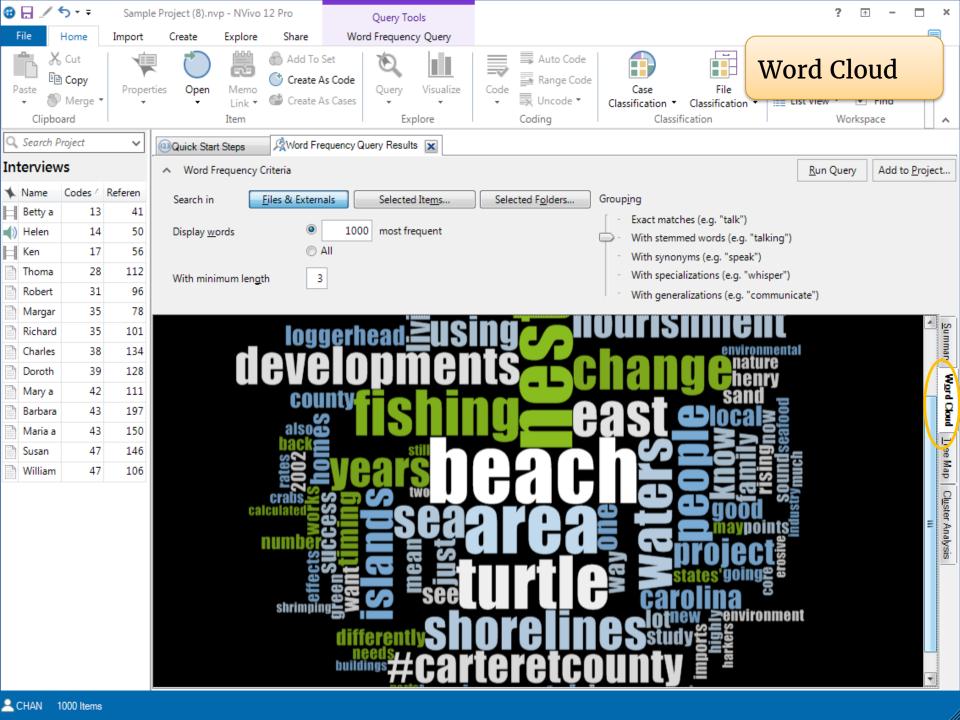

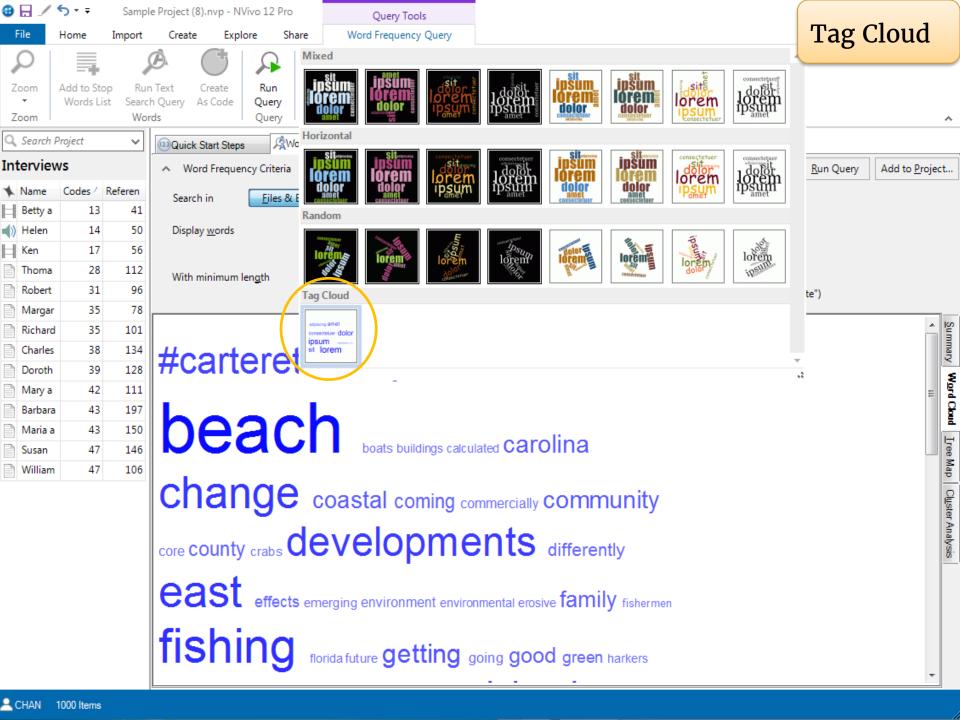

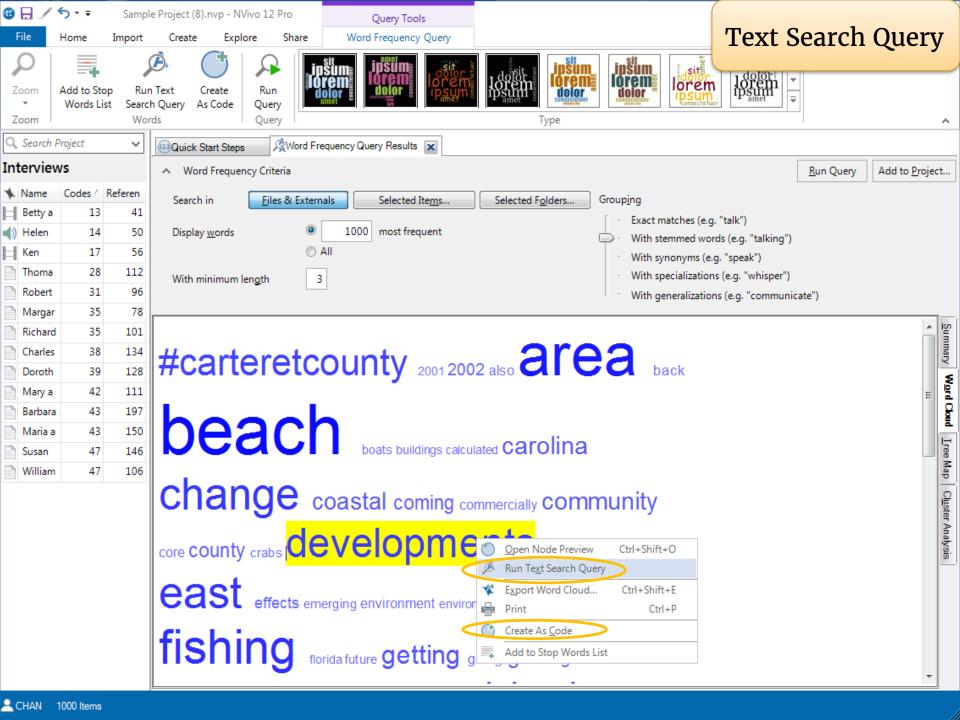

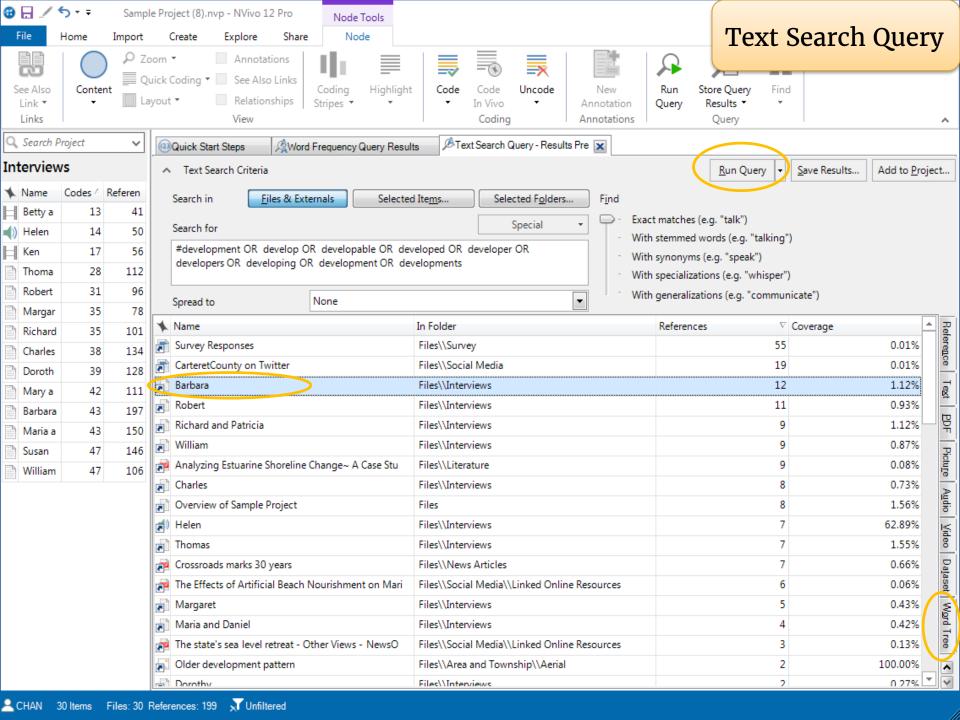

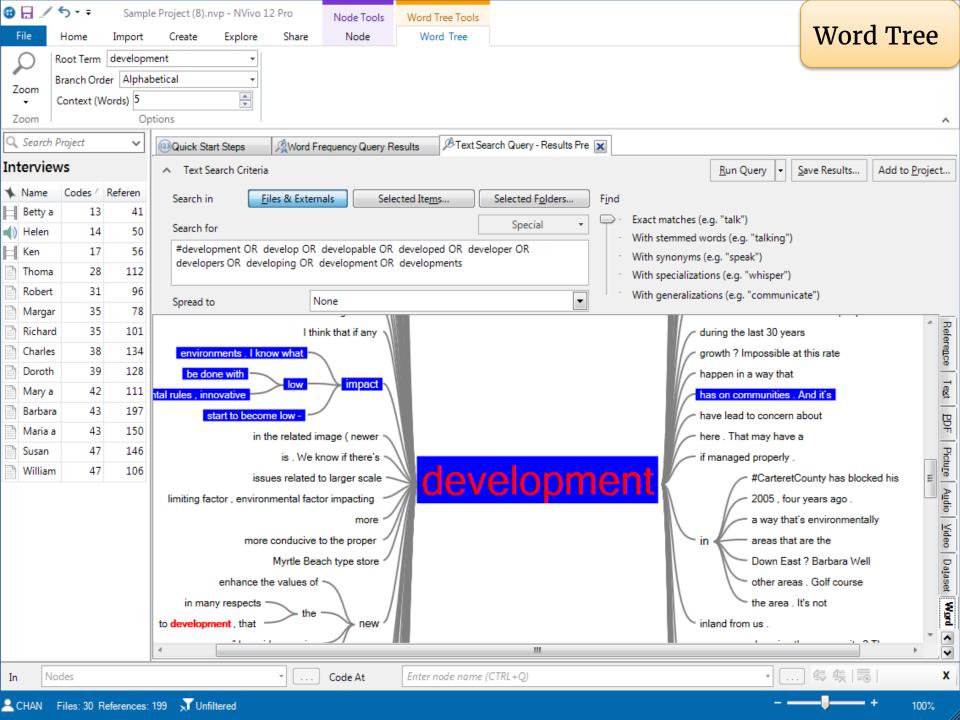

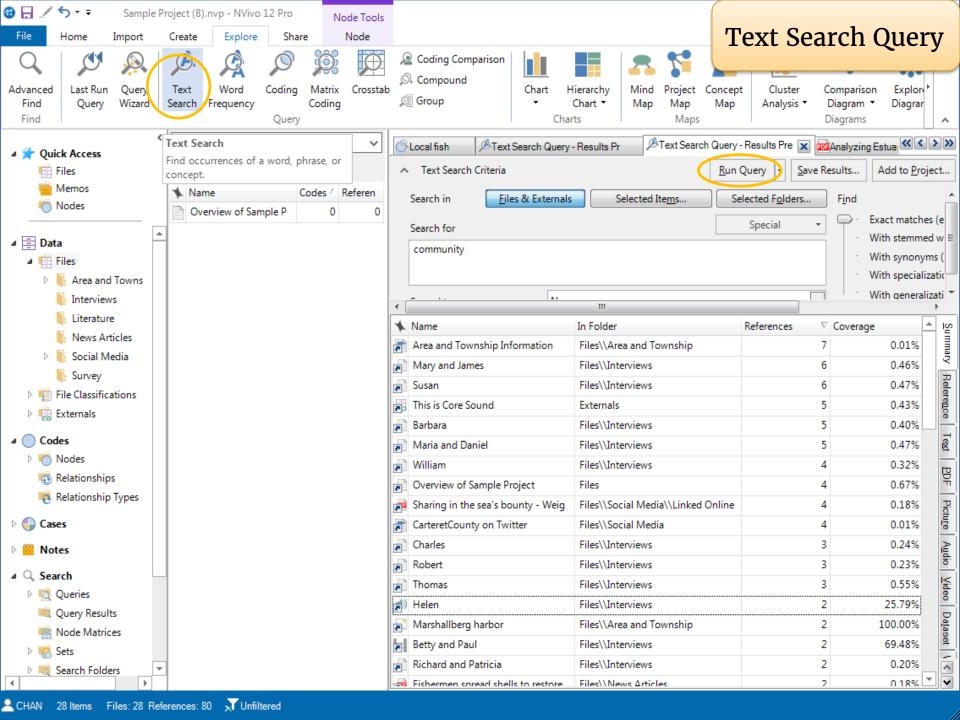

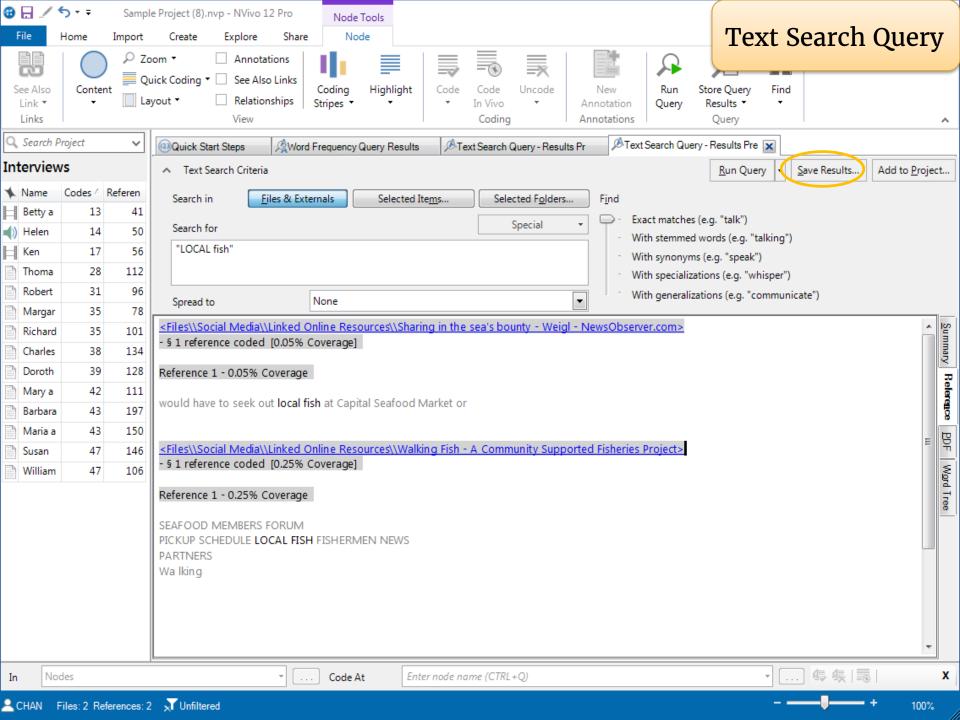

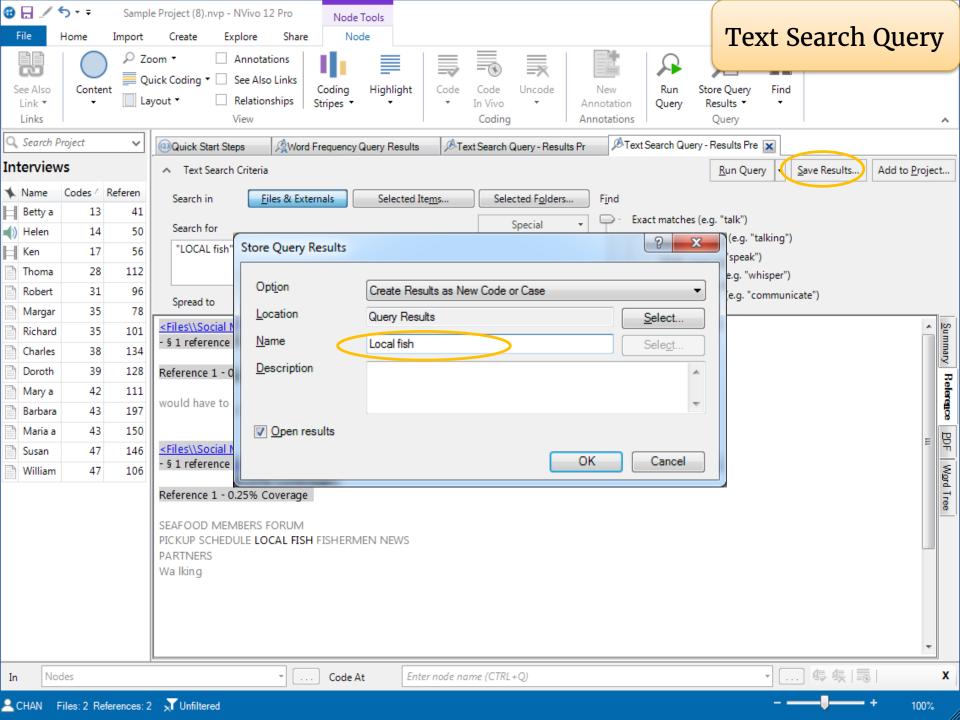

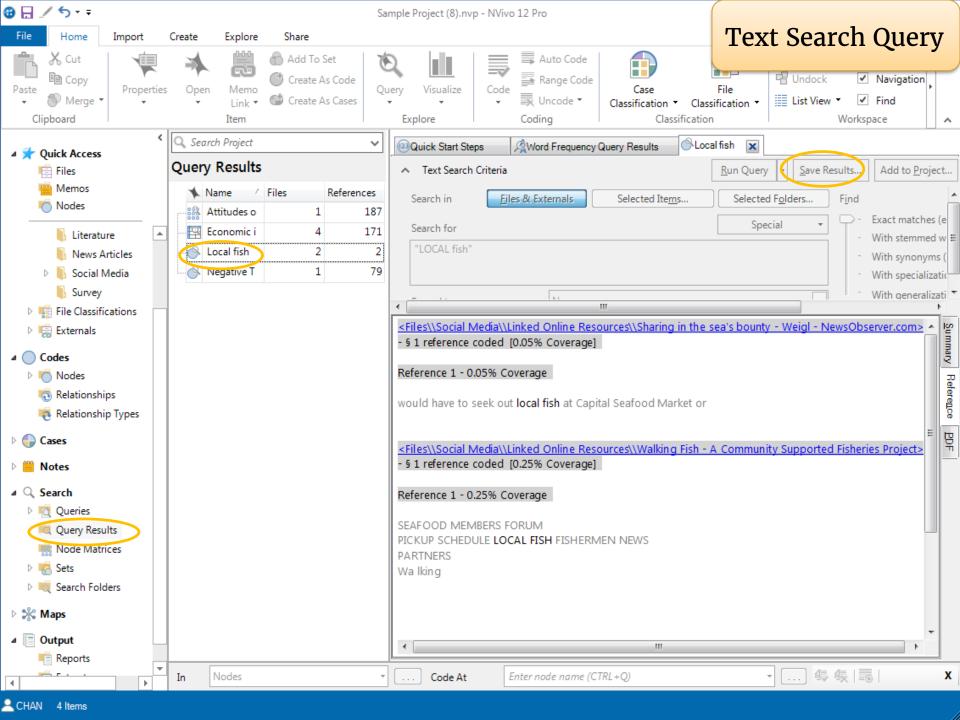

4.

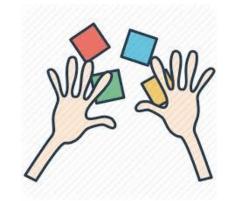

Run a Word Frequency Query with your resources

Run a Text Search Query from the Word Frequency Query result

5 minutes

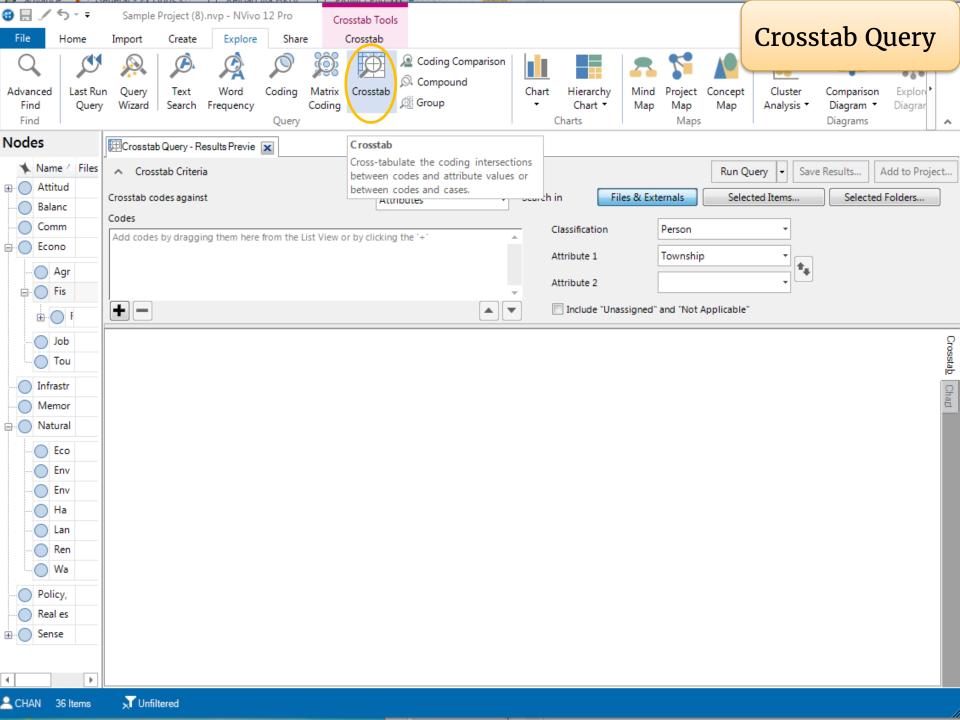

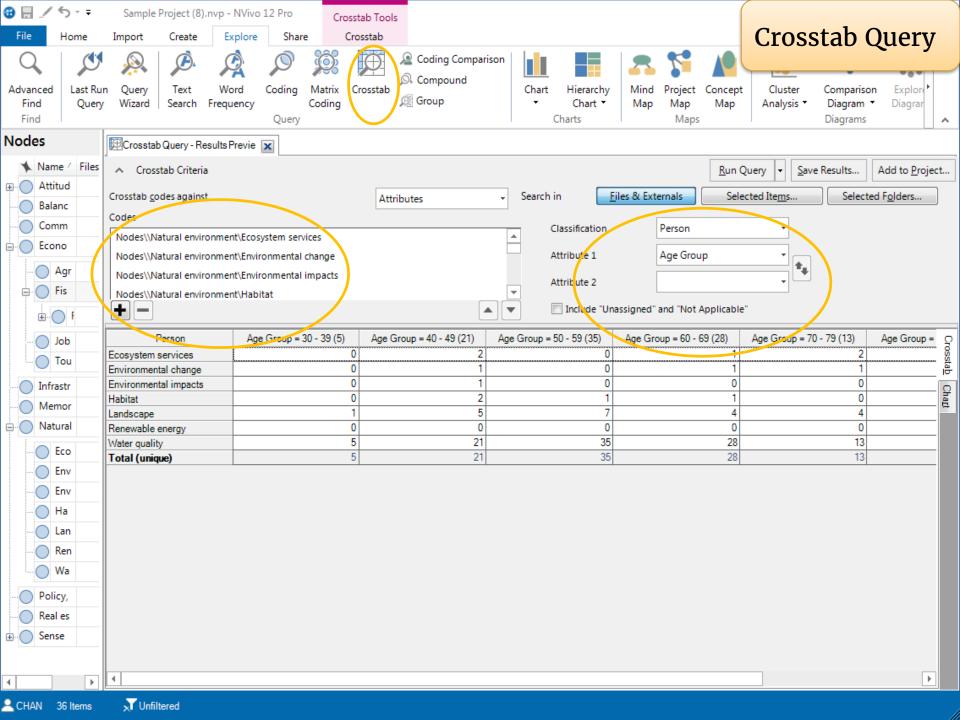

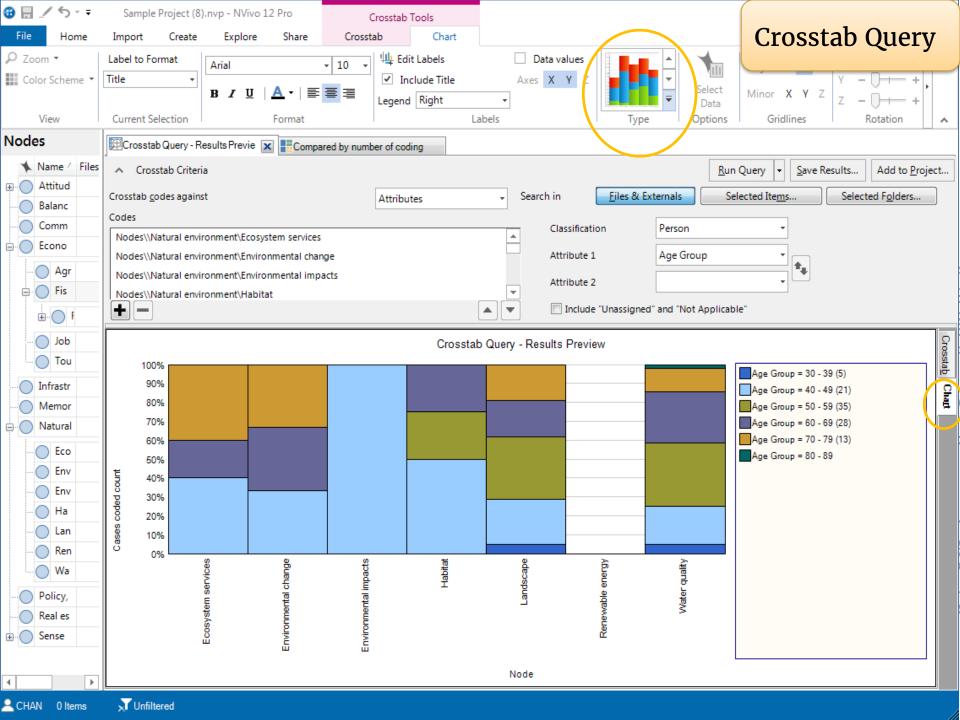

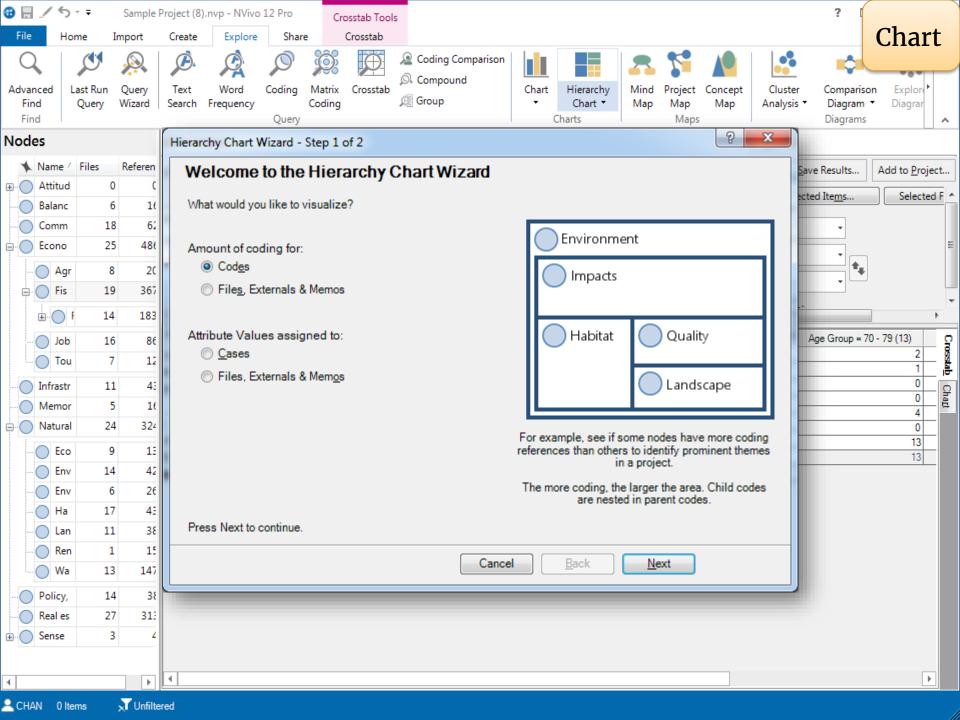

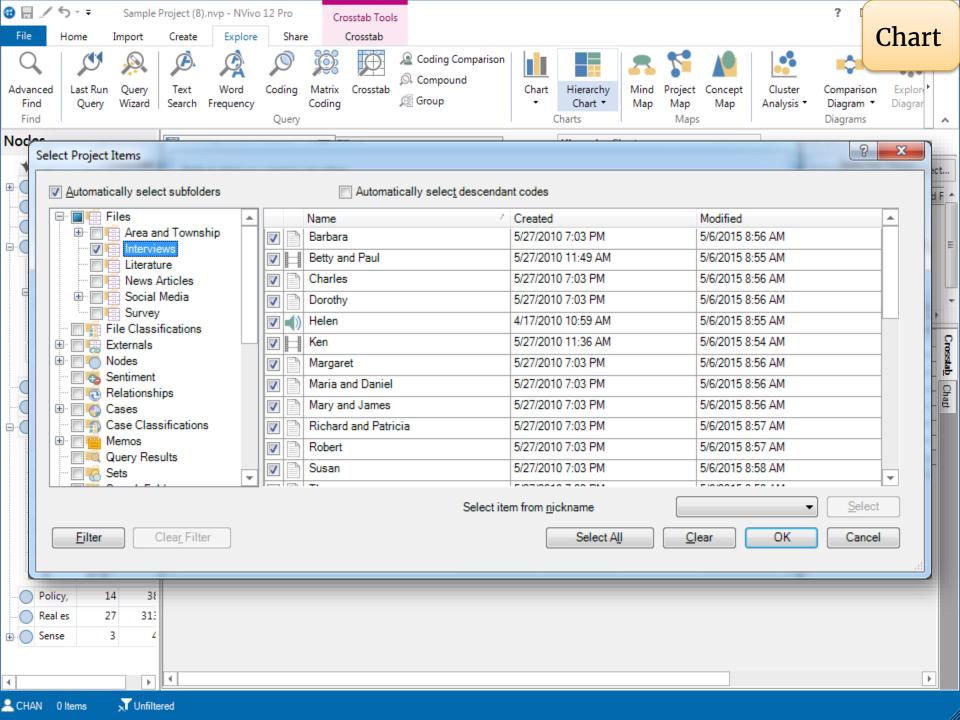

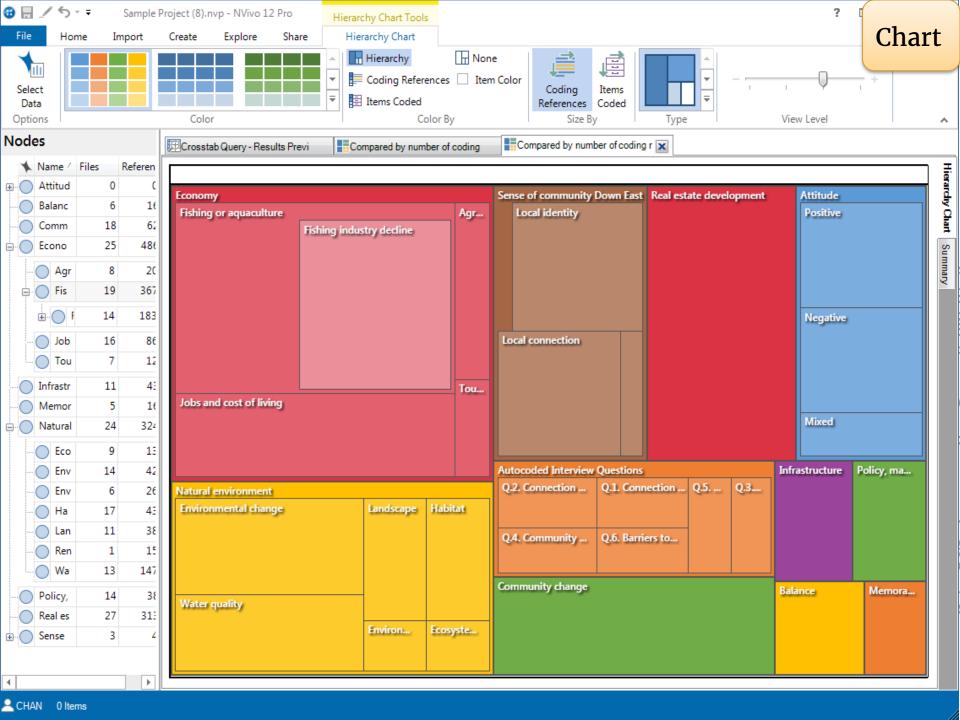

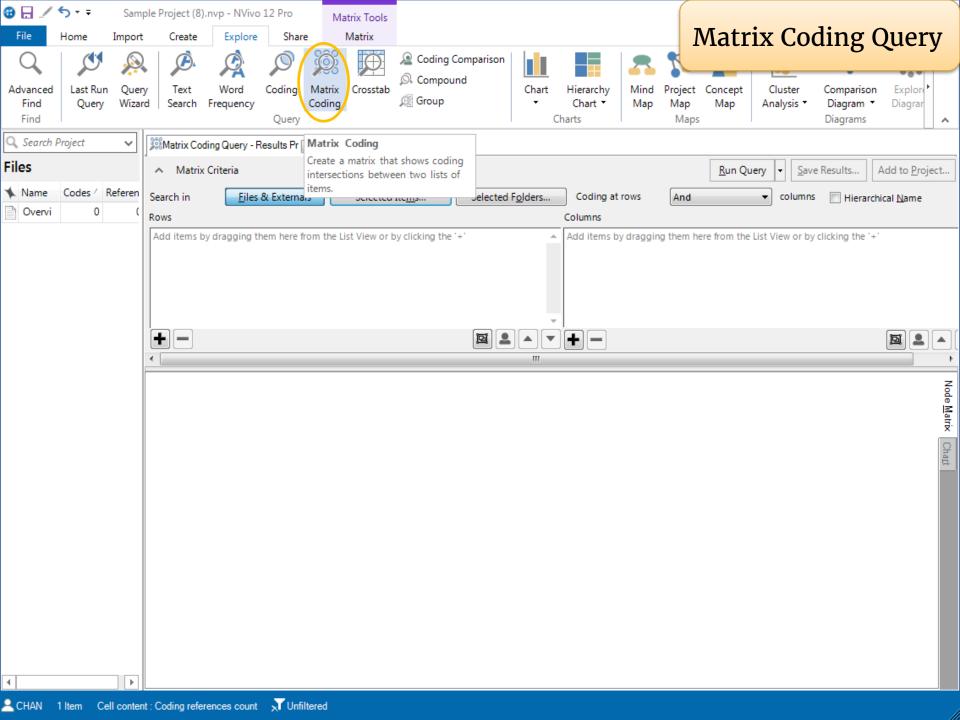

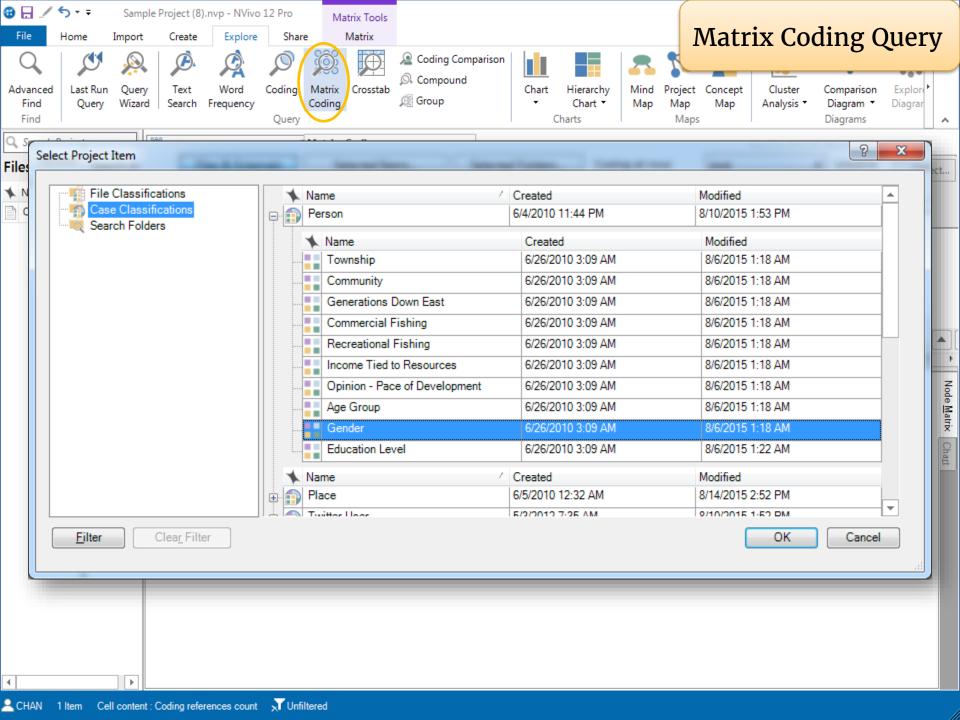

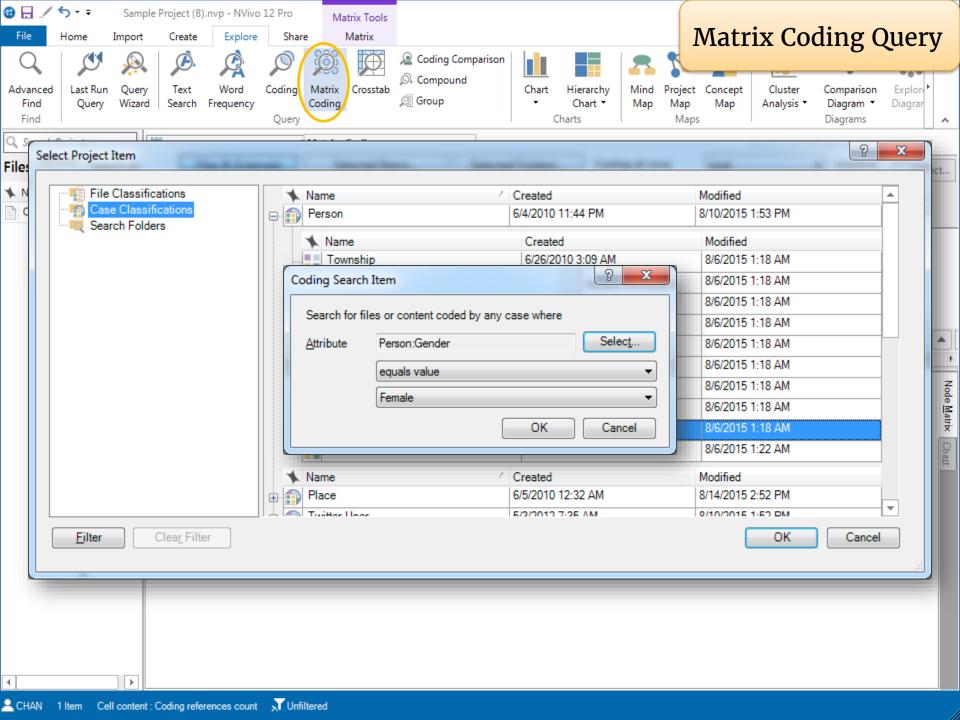

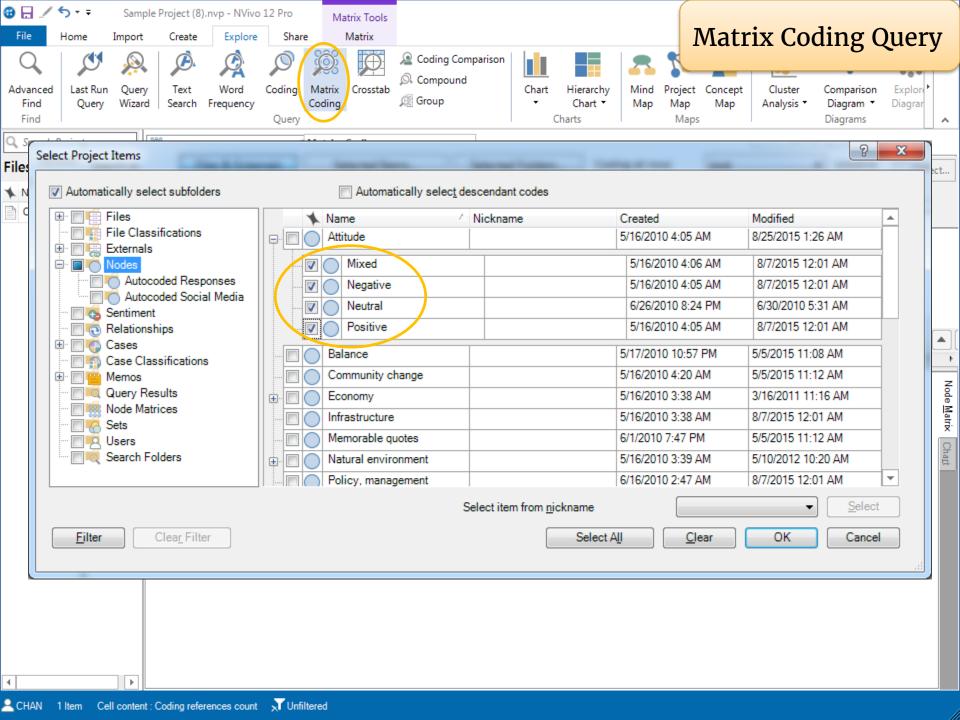

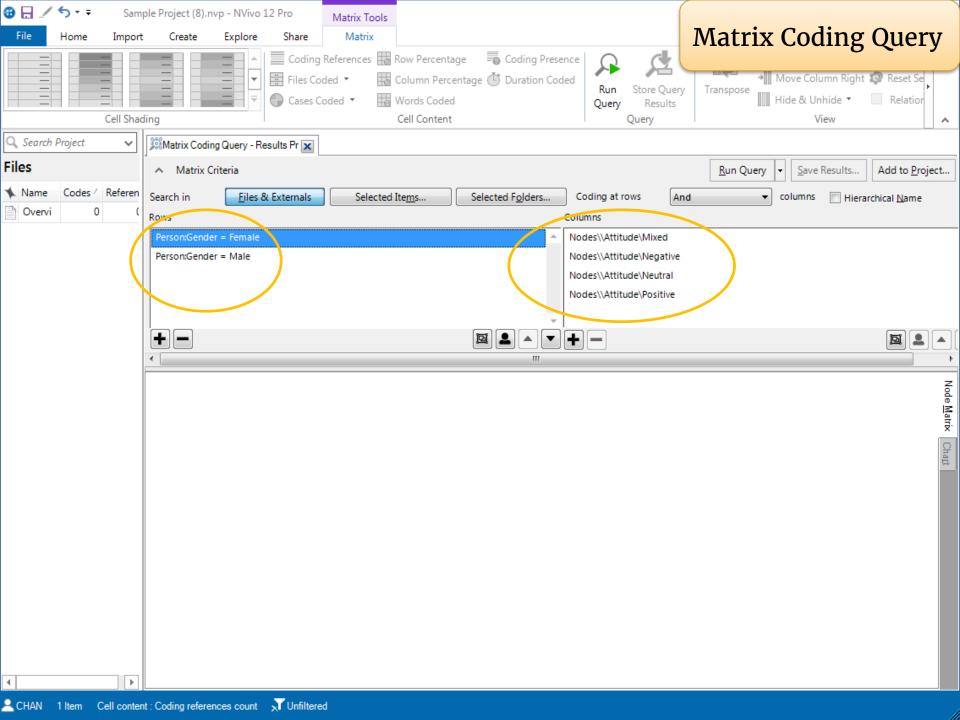

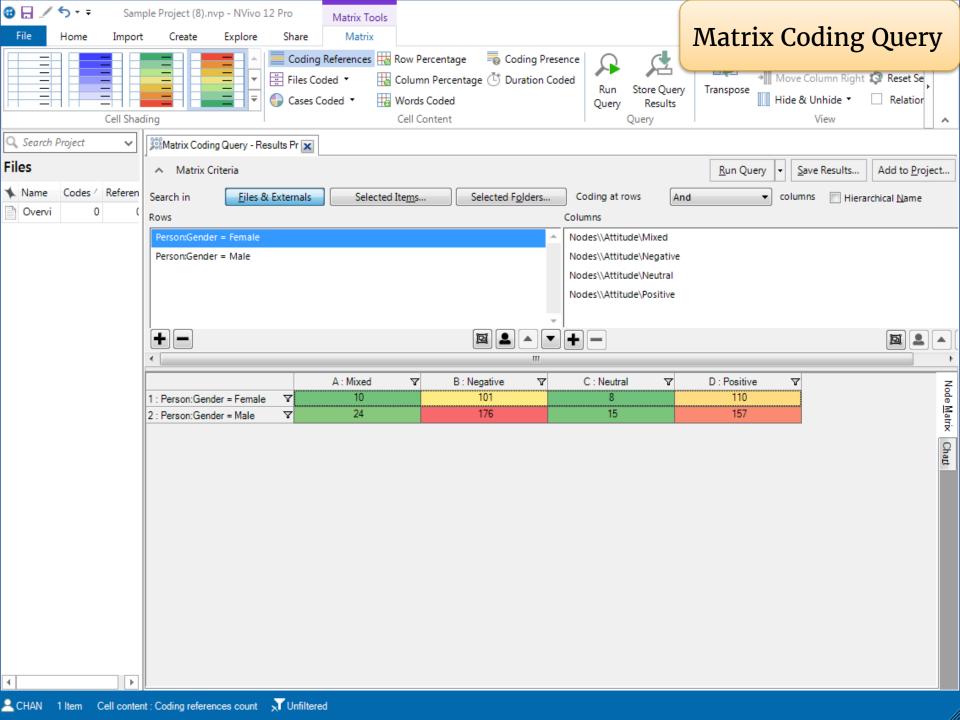

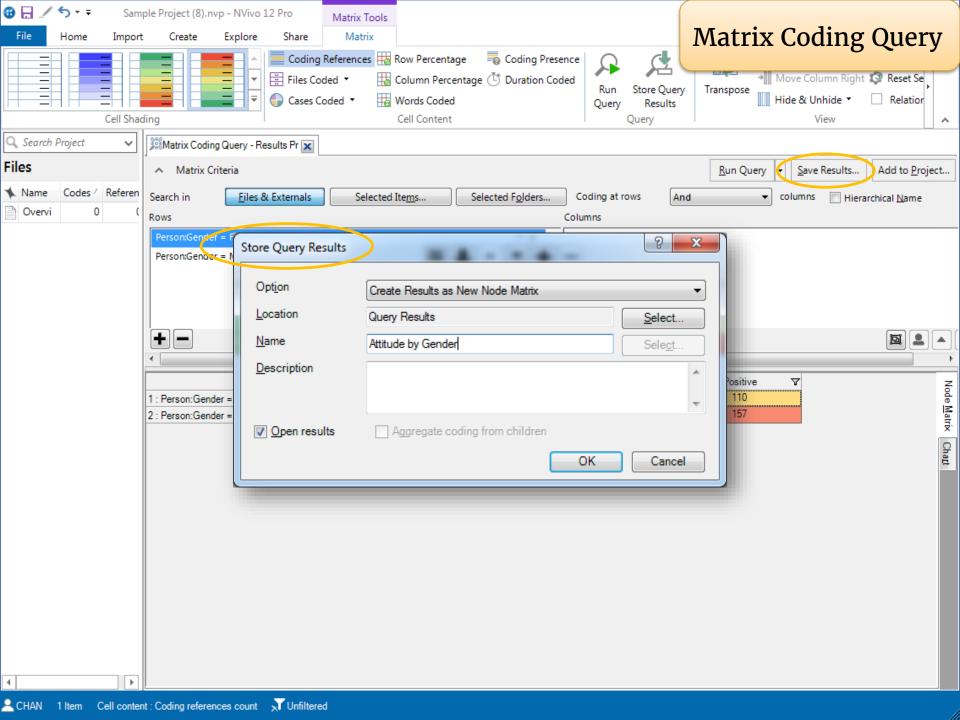

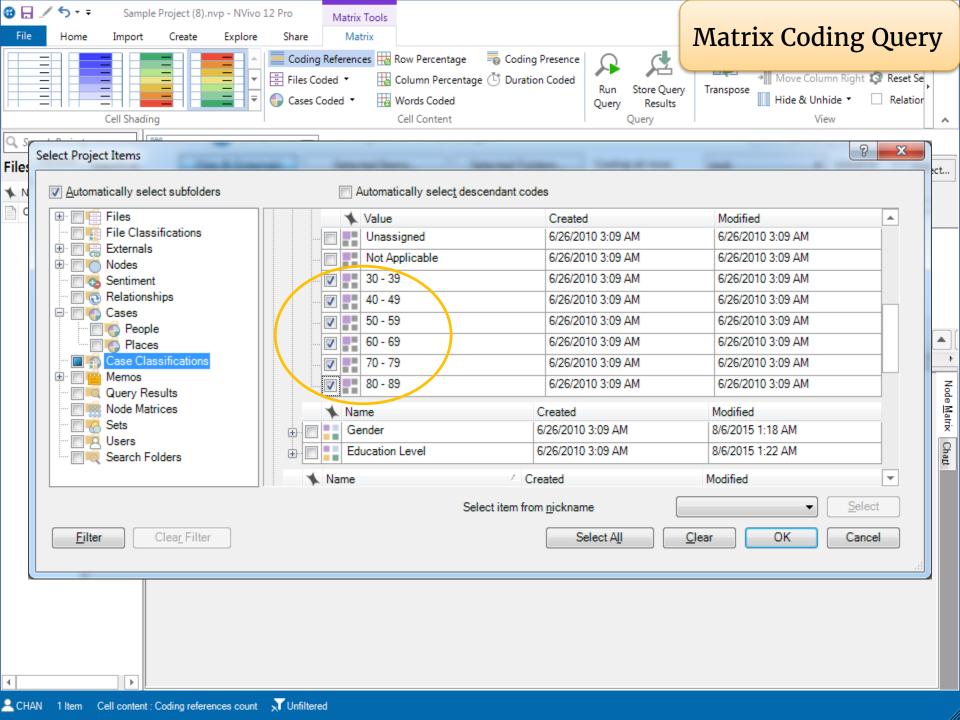

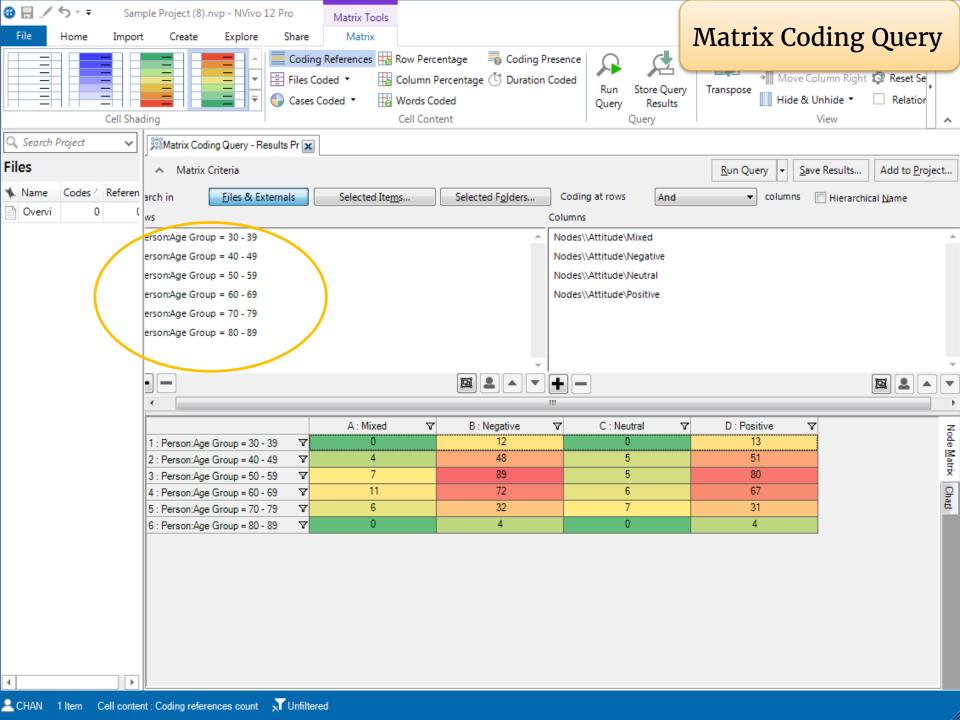

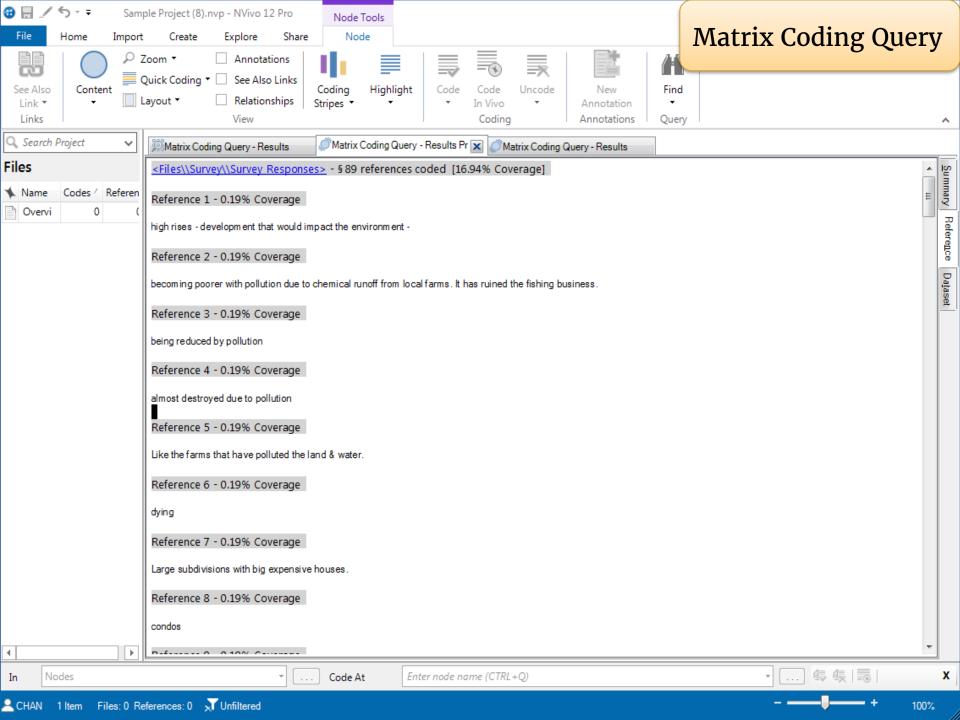

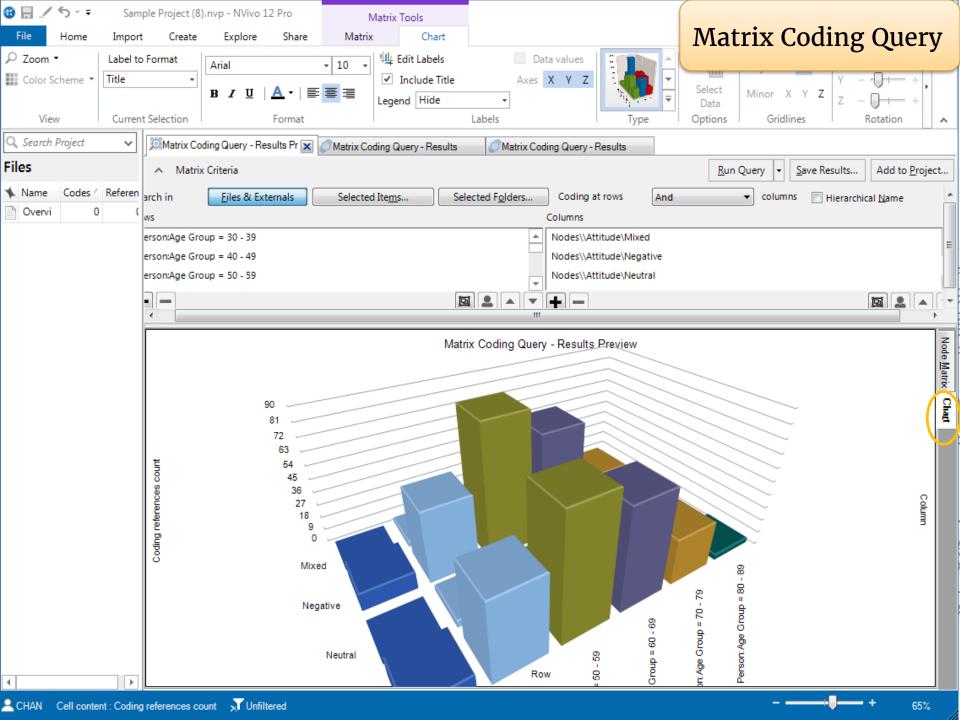

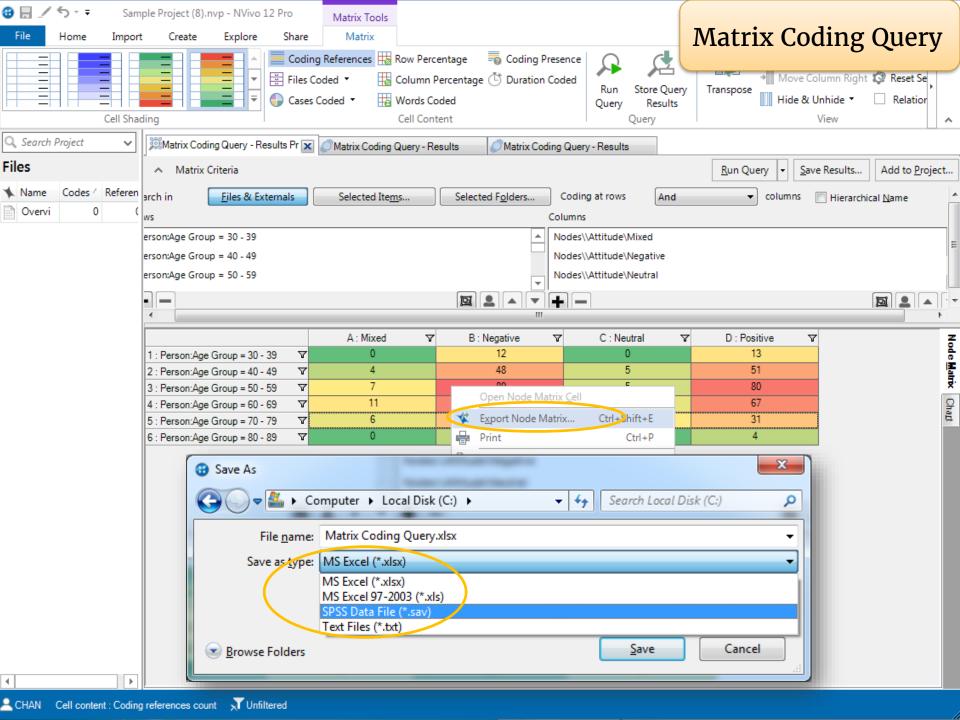

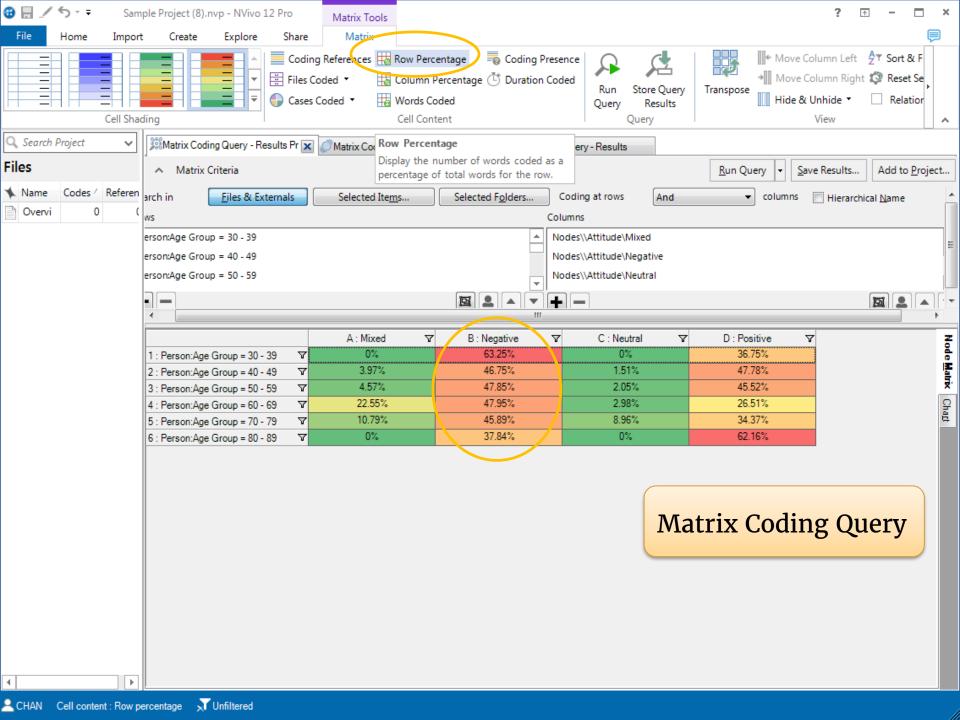

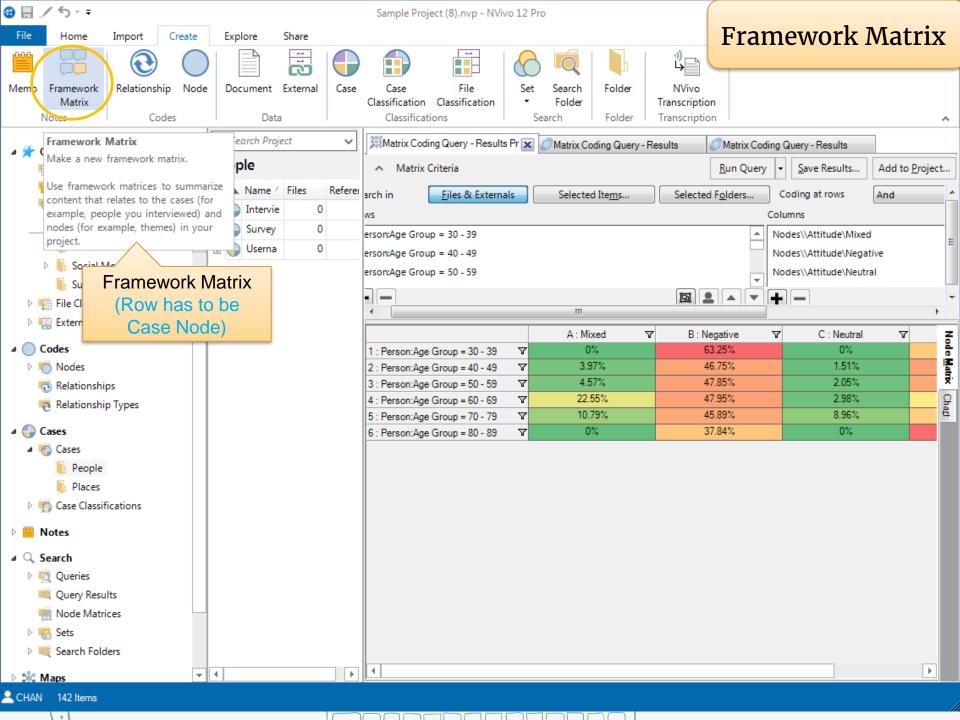

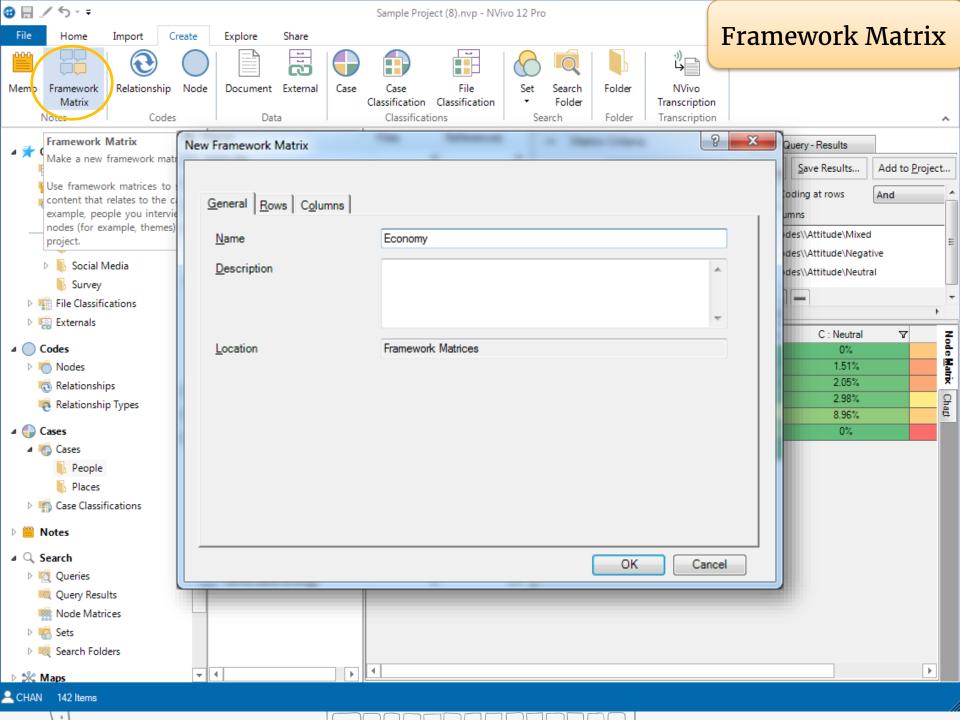

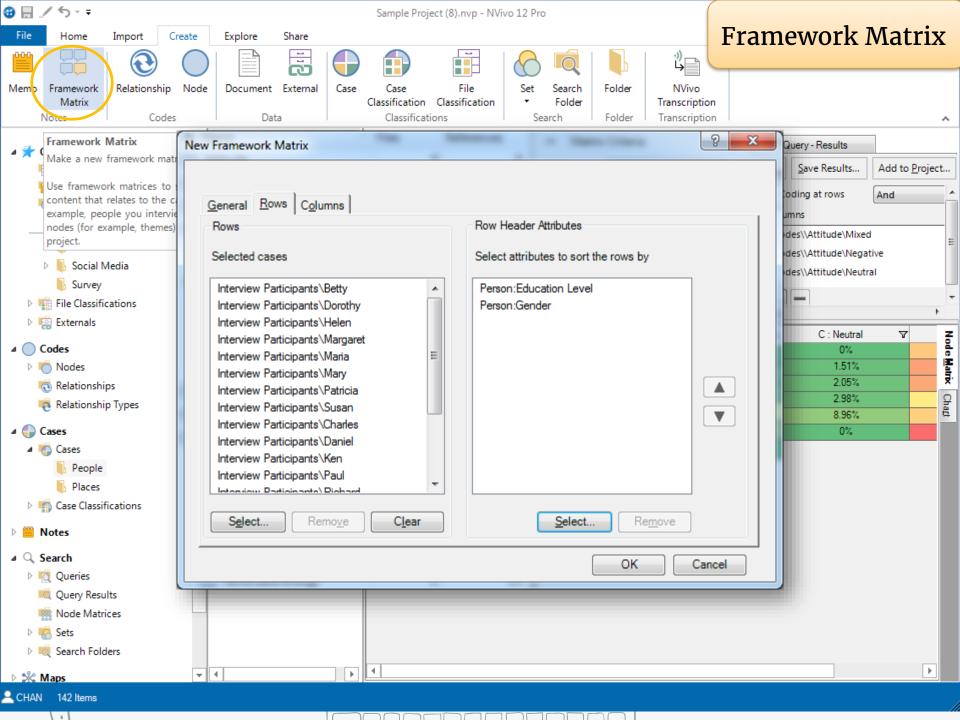

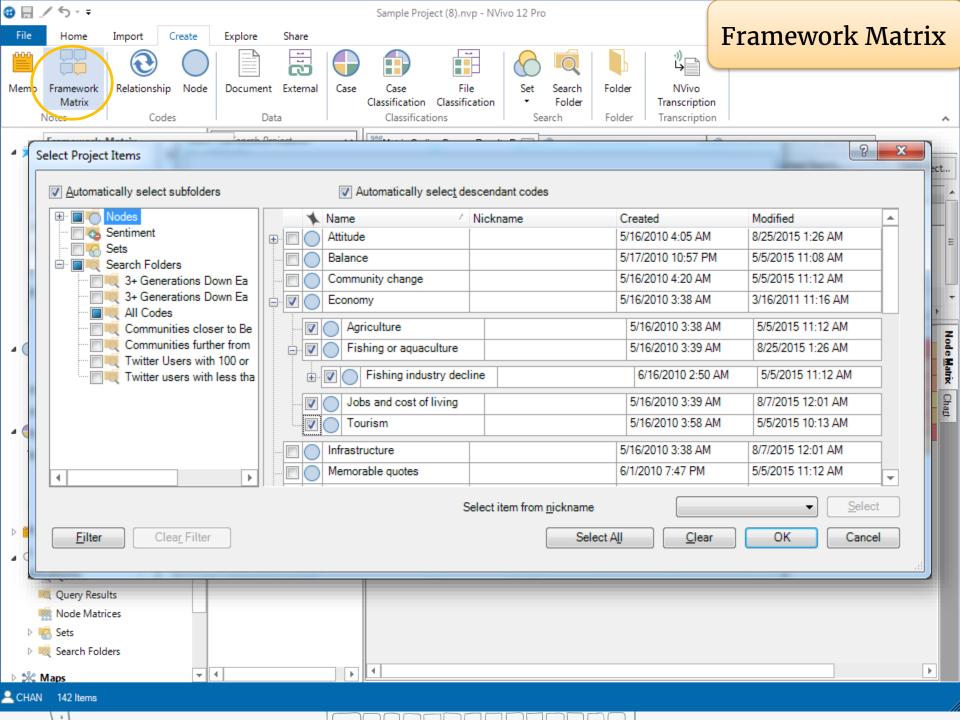

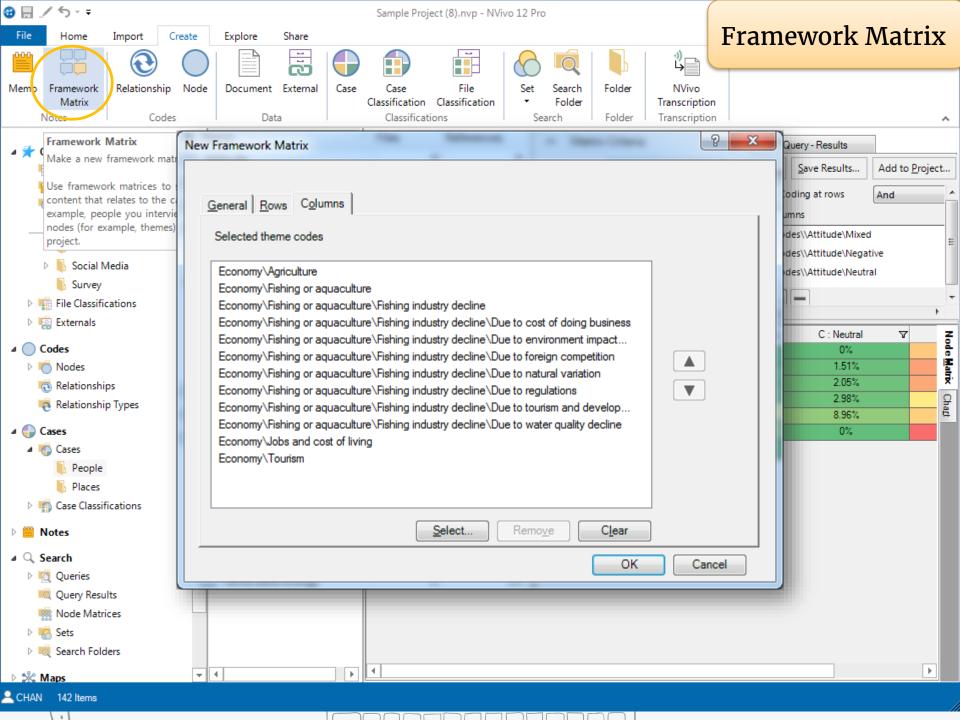

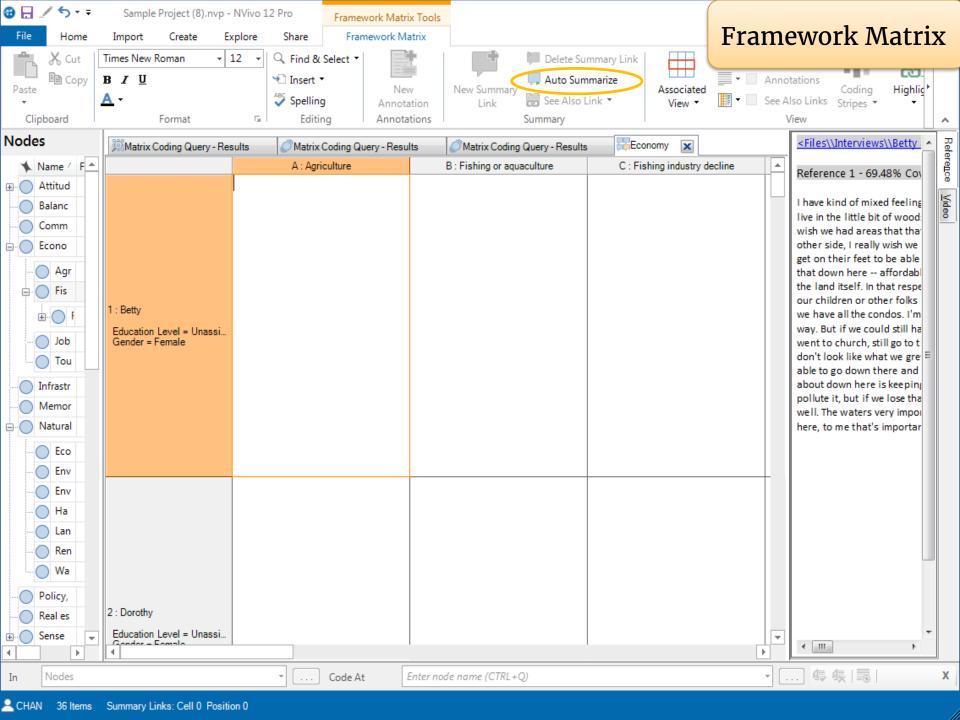

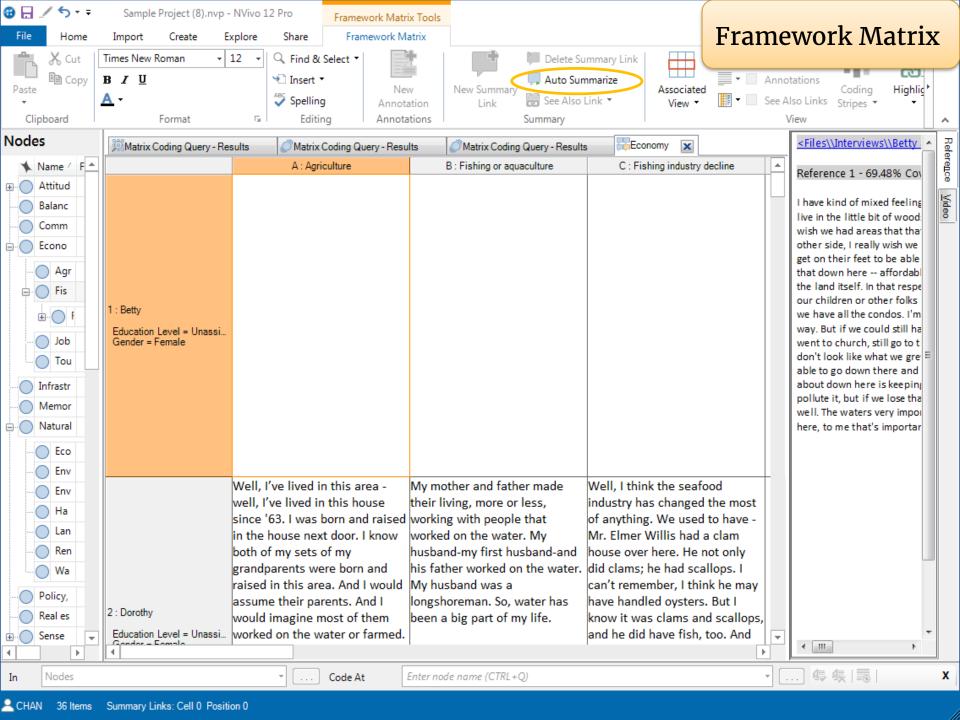

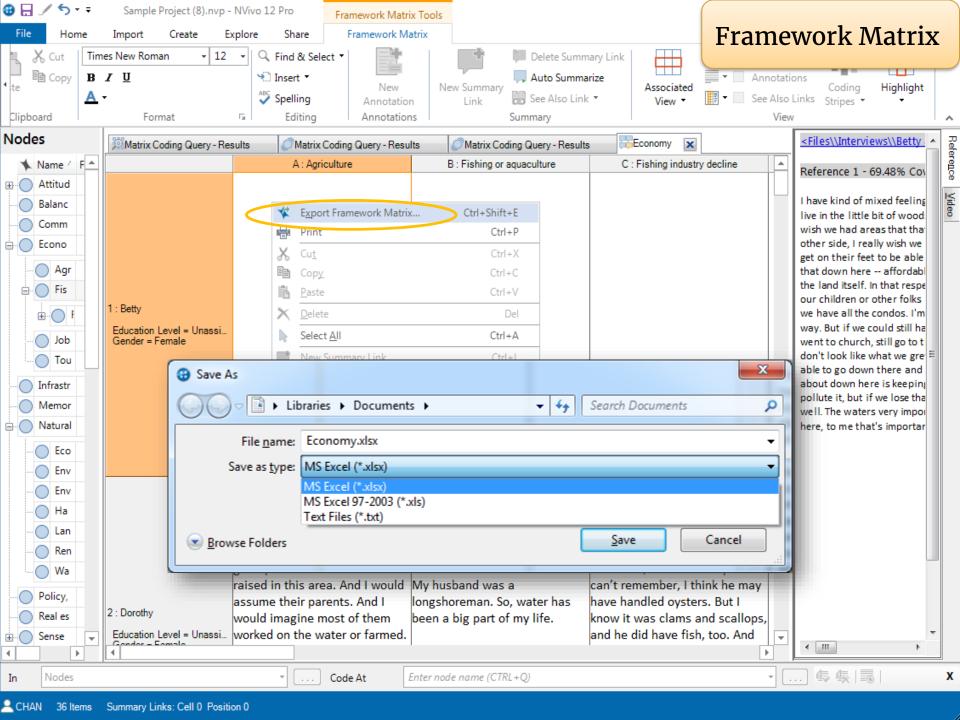

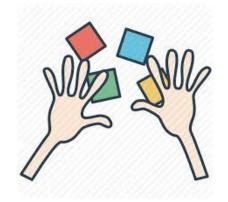

## 5.

Run a Matrix Coding Query with the sample project

5 minutes

## AGENDA

|        | NOLIVUM                                   |
|--------|-------------------------------------------|
| Part 1 | 1. Overview                               |
|        | 2. Import bibliographic data from EndNote |
|        | Exercise and Break                        |
| Part 2 | 3. Import interview transcripts           |
|        | 4. Import survey data                     |
|        | 5. Import image, audio and video files    |
|        | Exercise and Break                        |
| Part 3 | 6. Coding Queries                         |
|        | Exercise and Break                        |
| Part 4 | 7. Reporting                              |
|        | 8. Work as a team                         |
|        |                                           |